**15U609** (Pages: 2) Name: …….………..………. Reg. No……….....….………

### **SIXTH SEMESTER B.Sc. DEGREE EXAMINATION, MARCH 2018** (CUCBCSS-UG) **CC15U PH6 E01 - COMPUTATIONAL PHYSICS**

Physics - Elective Course

(2015 Admission)

Time: Three Hours Maximum: 80 Marks

## **Section A**

Answer *all* questions. Each question carries *1* mark

- 1. What will be the output of the expression 5+2/3+5/6 in Python?
- 2. What will be the output of the command type(3.141) in Python?
- 3. Give the out put of the following Python program, while 1: print "hello"
- 4. Trapezoidal method is used for …………
- 5. Simpson's 1/3 method is applicable only if the number of intervals is ………….

Write True or False:

- 6. Python is an example of low level language.
- 7. Python requires variable declaration statements.
- 8. Euler method is more accurate than second order Runge-Kutta method.
- 9. Accuracy of numerical integration can be increased by increasing interval size.
- 10. Numerical method is preferred over analytical method because it is more accurate.

## **(10x1=10 Marks)**

## **Section B**

Answer *all* questions. Each question carries 2 marks.

- 11. Distinguish between compilers and interpreters.
- 12. What are the different arithmetic operators in Python? Give its precedence. How the precedence can be changed?
- 13. Write the different steps for writing a message *Python is beautiful* to file with name *message.txt*.
- 14. What is meant by least square method of curve fitting?
- 15. Using forward difference operator, find an expression for  $\Delta^2 y_0$ .
- 16. Discuss the difference between analytical and numerical method of studying a physical problem.
- 17. What is the meant by discretization of a continuous variable?

## **(7 x 2 = 14 Marks)**

# **Section C**

Answer any *five* questions. Each question carries 4 marks.

- 18. Explain the different data types available in Python with examples.
- 19. Discuss with suitable examples how conditionals can be implemented in Python.

- 20. What are modules? Explain the different ways of using it in Python program with suitable examples.
- 21. Explain Runge-Kutta method for the solution of  $1<sup>st</sup>$  order differential equations.
- 22. Discuss the method of fitting a set of data to a straight line by the method of least squares.
- 23. Discuss the method of solving differential equations of physical problems using Euler method.
- 24. Discuss the different types of errors possible when solving physical problems using computers. **(5**  $\mathbf{x}$  **4** = **20 Marks**)

#### **Section D**

Answer any *four* questions. Each question carries 4 marks.

- 25. Develop a Python program for checking whether the given number is a prime or not.
- 26. Develop a Python program to obtain the best equation of a straight line from a set of tabulated x and y data.
- 27. With necessary theory, discuss a Python program for finding the value of  $sin(x)$  with an accuracy of four decimal places using Taylor's series method.
- 28. Given  $\frac{dy}{dx} = (y x)$ , where  $y(0) = 2.0$ . Find  $y(0.4)$  using second order Runge-Kutta method, with a step size of 0.1.
- 29. A missile is launched from a ground station. The acceleration during the first 80s of flight as recorded, is given in the following table. Compute the velocity of missile when t=80 s, using Simpson's 1/3 rule.

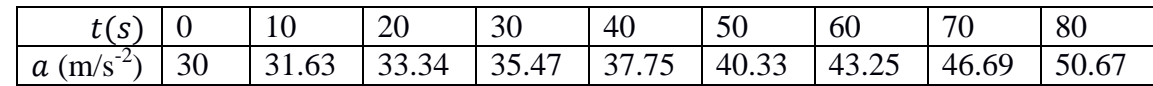

- 30. Discuss a method to study the motion of a stone which is dropped from a height H.
- 31. Explain how the motion of a particle moving under the influence of a central force can be numerically analysed.  $(4 \times 4 = 16 \text{ Marks})$

#### **Section E**

Answer any *two* questions. Each question carries 10 marks.

- 32. Discuss with suitable examples the different methods to implement iterative structures in Python. Explain the use of break and continue commands in this.
- 33. Explain the concept of forward difference table and hence derive Newton's formula for interpolation.
- 34. Deduce Newton-Raphson formula for the solution of algebraic equation and find the solution of  $x^2 - 2x - 1$ , using this method.
- 35. Discuss with suitable theory, how motion of a projectile can be simulated and analysed using Python. Consider the different factors affecting the motion.

**(2 x 10 = 20 Marks)**

**\*\*\*\*\*\*\***